# NAG Library Routine Document

# G03ACF

Note: before using this routine, please read the Users' Note for your implementation to check the interpretation of bold italicised terms and other implementation-dependent details.

#### 1 Purpose

G03ACF performs a canonical variate (canonical discrimination) analysis.

## 2 Specification

SUBROUTINE G03ACF [\(WEIGHT, N](#page-1-0), [M, X](#page-1-0), [LDX, ISX](#page-2-0), [NX, ING](#page-2-0), [NG, WT](#page-2-0), [NIG, CVM](#page-2-0), [LDCVM](#page-2-0), [E](#page-3-0), [LDE, NCV](#page-3-0), [CVX](#page-3-0), [LDCVX, TOL](#page-3-0), [IRANKX](#page-3-0), [WK, IWK](#page-4-0), [IFAIL](#page-4-0)) & & INTEGER N, M, LDX, ISX(M), NX, ING(N), NG, NIG(NG), LDCVM, LDE, NCV, LDCVX, IRANKX, IWK, IFAIL & REAL (KIND=nag\_wp) X(LDX,M), WT(\*), CVM(LDCVM,NX), E(LDE,6), CVX(LDCVX,NG-1), TOL, WK(IWK) & CHARACTER(1) WEIGHT

## 3 Description

Let a sample of n observations on  $n_x$  variables in a data matrix come from  $n_g$  groups with  $n_1, n_2, \ldots, n_{n_q}$  observations in each group,  $\sum n_i = n$ . Canonical variate analysis finds the linear combination of the  $n_x$  variables that maximizes the ratio of between-group to within-group variation. The variables formed, the canonical variates can then be used to discriminate between groups.

The canonical variates can be calculated from the eigenvectors of the within-group sums of squares and cross-products matrix. However, G03ACF calculates the canonical variates by means of a singular value decomposition (SVD) of a matrix  $V$ . Let the data matrix with variable (column) means subtracted be  $X$ , and let its rank be k; then the k by  $(n<sub>g</sub> - 1)$  matrix V is given by:

$$
V = Q_X^{\mathrm{T}} Q_g,
$$

where  $Q_g$  is an n by  $(n_g - 1)$  orthogonal matrix that defines the groups and  $Q_X$  is the first k rows of the orthogonal matrix  $Q$  either from the  $QR$  decomposition of  $Y$ . the orthogonal matrix  $Q$  either from the  $QR$  decomposition of X:

$$
X = QR
$$

if X is of full column rank, i.e.,  $k = n_x$ , else from the SVD of X:

$$
X = QDP^{T}.
$$

Let the SVD of  $V$  be:

$$
V = U_x \Delta U_g^{\mathrm{T}}
$$

 $\overline{a}$ 

then the nonzero elements of the diagonal matrix  $\Delta$ ,  $\delta_i$ , for  $i = 1, 2, ..., l$ , are the l canonical<br>correlations associated with the  $l = \min(l; n - 1)$  canonical variates where  $l = \min(l; n)$ correlations associated with the  $l = min(k, n<sub>g</sub> - 1)$  canonical variates, where  $l = min(k, n<sub>g</sub>)$ .

The eigenvalues,  $\lambda_i^2$ , of the within-group sums of squares matrix are given by:

$$
\lambda_i^2 = \frac{\delta_i^2}{1 - \delta_i^2}
$$

and the value of  $\pi_i = \lambda_i^2 / \sum \lambda_i^2$  gives the proportion of variation explained by the *i*th canonical variate.<br>The values of the  $\pi$  's give an indication as to how many canonical variates are needed to adequately The values of the  $\pi_i$ 's give an indication as to how many canonical variates are needed to adequately describe the data i.e. the dimensionality of the problem describe the data, i.e., the dimensionality of the problem.

<span id="page-1-0"></span>To test for a significant dimensionality greater than i the  $\chi^2$  statistic:

$$
(n-1-n_g-\frac{1}{2}(k-n_g))\sum_{j=i+1}^l \log\left(1+\lambda_j^2\right)
$$

can be used. This is asymptotically distributed as a  $\chi^2$ -distribution with  $(k-i)(n_g - 1 - i)$  degrees of treedom. If the test for  $i - h$  is not significant, then the remaining tests for  $i > h$  should be ignored.  $\begin{array}{c} -i)(n_g - \ \cdot \cdot \cdot \cdot \cdot \cdot \cdot \cdot \end{array}$ freedom. If the test for  $i = h$  is not significant, then the remaining tests for  $i > h$  should be ignored.

The loadings for the canonical variates are calculated from the matrix  $U<sub>x</sub>$ . This matrix is scaled so that the canonical variates have unit within-group variance.

In addition to the canonical variates loadings the means for each canonical variate are calculated for each group.

Weights can be used with the analysis, in which case the weighted means are subtracted from each column and then each row is scaled by an amount  $\sqrt{w_i}$ , where  $w_i$  is the weight for the *i*th observation (row) (row).

## 4 References

Chatfield C and Collins A J (1980) Introduction to Multivariate Analysis Chapman and Hall

Gnanadesikan R (1977) Methods for Statistical Data Analysis of Multivariate Observations Wiley

Hammarling S (1985) The singular value decomposition in multivariate statistics SIGNUM Newsl. 20(3)  $2 - 25$ 

Kendall M G and Stuart A (1969) The Advanced Theory of Statistics (Volume 1) (3rd Edition) Griffin

## 5 Arguments

1: WEIGHT – CHARACTER(1) Input

On entry: indicates if weights are to be used.

 $WEIGHT = 'U'$ 

No weights are used.

 $WEIGHT = 'W'$  or  $'V'$ 

Weights are used and must be supplied in [WT.](#page-2-0)

If WEIGHT  $=$  W', the weights are treated as frequencies and the effective number of observations is the sum of the weights.

If WEIGHT  $=$  'V', the weights are treated as being inversely proportional to the variance of the observations and the effective number of observations is the number of observations with nonzero weights.

Constraint: WEIGHT =  $'U'$ , 'W' or 'V'.

2: N – INTEGER *Input* 

On entry: n, the number of observations.

Constraint:  $N \geq NX + NG$  $N \geq NX + NG$  $N \geq NX + NG$ .

3: M – INTEGER *Input* 

On entry: m, the total number of variables. Constraint:  $M > NX$ .

### 4:  $X(LDX, M) - REAL (KIND = nag wp) array$  $X(LDX, M) - REAL (KIND = nag wp) array$  $X(LDX, M) - REAL (KIND = nag wp) array$  Input

On entry:  $X(i, j)$  must contain the *i*th observation for the *j*th variable, for  $i = 1, 2, \ldots, n$  and  $j = 1, 2, \ldots, m$ .

## <span id="page-2-0"></span>5: LDX – INTEGER Input

On entry: the first dimension of the array [X](#page-1-0) as declared in the (sub)program from which G03ACF is called.

Constraint:  $LDX \geq N$  $LDX \geq N$ .

6:  $ISX(M)$  $ISX(M)$  $ISX(M)$  – INTEGER array  $Input$ 

On entry:  $ISX(i)$  indicates whether or not the *i*th variable is to be included in the analysis.

If  $ISX(j) > 0$ , the variables contained in the *j*th column of [X](#page-1-0) is included in the canonical variate analysis, for  $j = 1, 2, \ldots, m$ .

Constraint:  $ISX(j) > 0$  for NX values of j.

7: NX – INTEGER *Input* 

On entry: the number of variables in the analysis,  $n_x$ . Constraint:  $NX > 1$ .

- 
- 8: I[N](#page-1-0)G(N) INTEGER array Input

On entry: ING $(i)$  indicates which group the *i*th observation is in, for  $i = 1, 2, \ldots, n$ . The effective number of groups is the number of groups with nonzero membership.

Constraint:  $1 \leq \text{ING}(i) \leq \text{NG}$ , for  $i = 1, 2, \ldots, n$ .

9: NG – INTEGER *Input* 

On entry: the number of groups,  $n_q$ .

Constraint:  $NG > 2$ .

10:  $WT(*) - REAL$  (KIND=nag\_wp) array Input

Note: the dimension of the array WT must be at least [N](#page-1-0) if [WEIGHT](#page-1-0) = 'W' or 'V', and at least 1 otherwise.

On entry: if [WEIGHT](#page-1-0) = 'W' or 'V', the first n elements of WT must contain the weights to be used in the analysis.

If  $WT(i) = 0.0$ , the *i*th observation is not included in the analysis.

If [WEIGHT](#page-1-0)  $=$  'U', WT is not referenced.

Constraints:

 $WT(i) \geq 0.0$ , for  $i = 1, 2, ..., n$ ;  $\sum_{1} WT(i) \geq NX + effective number of groups.$ 1

11: NIG(NG) – INTEGER array  $Output$ 

On exit: NIG(j) gives the number of observations in group j, for  $j = 1, 2, \ldots, n_q$ .

12: CVM(LDCVM, NX) – REAL (KIND=nag\_wp) array Output Output On exit: CVM $(i, j)$  contains the mean of the jth canonical variate for the ith group, for  $i = 1, 2, \ldots, n_q$  and  $j = 1, 2, \ldots, l$ ; the remaining columns, if any, are used as workspace.

13: LDCVM – INTEGER *Input* 

On entry: the first dimension of the array CVM as declared in the (sub)program from which G03ACF is called.

Constraint:  $LDCVM \ge NG$ .

<span id="page-3-0"></span>G03ACF NAG Library Manual NAG Library Manual NAG Library Manual NAG Library Manual NAG Library Manual  $N$ 

14:  $E(IDE, 6) - REAL (KIND = nagwp)$  array  $Output$ On exit: the statistics of the canonical variate analysis.  $E(i, 1)$ The canonical correlations,  $\delta_i$ , for  $i = 1, 2, \ldots, l$ .  $E(i, 2)$ The eigenvalues of the within-group sum of squares matrix,  $\lambda_i^2$ , for  $i = 1, 2, ..., l$ .  $E(i, 3)$ The proportion of variation explained by the *i*th canonical variate, for  $i = 1, 2, \ldots, l$ .  $E(i, 4)$ The  $\chi^2$  statistic for the *i*th canonical variate, for  $i = 1, 2, \ldots, l$ .  $E(i, 5)$ The degrees of freedom for  $\chi^2$  statistic for the *i*th canonical variate, for  $i = 1, 2, \ldots, l$ .  $E(i, 6)$ The significance level for the  $\chi^2$  statistic for the *i*th canonical variate, for  $i = 1, 2, \ldots, l$ . 15: LDE – INTEGER *Input* On entry: the first dimension of the array E as declared in the (sub)program from which G03ACF is called. Constraint:  $\text{LDE} \geq \min(NX, NG - 1).$  $\text{LDE} \geq \min(NX, NG - 1).$  $\text{LDE} \geq \min(NX, NG - 1).$ 16: NCV – INTEGER Output On exit: the number of canonical variates, l. This will be the minimum of  $n<sub>g</sub> - 1$  and the rank of  $X$ [X.](#page-1-0) 17:  $CVX(LDCVX, NG - 1) - REAL (KIND = nag_wp) array$  $CVX(LDCVX, NG - 1) - REAL (KIND = nag_wp) array$  $CVX(LDCVX, NG - 1) - REAL (KIND = nag_wp) array$  Output On exit: the canonical variate loadings.  $CVX(i, j)$  contains the loading coefficient for the *i*th variable on the jth canonical variate, for  $i = 1, 2, \ldots, n_x$  and  $j = 1, 2, \ldots, l$ ; the remaining columns, if any, are used as workspace. 18: LDCVX – INTEGER *Input* On entry: the first dimension of the array CVX as declared in the (sub)program from which G03ACF is called. Constraint:  $LDCVX \geq NX$ . 19: TOL – REAL (KIND=nag\_wp) Input On entry: the value of TOL is used to decide if the variables are of full rank and, if not, what is the rank of the variables. The smaller the value of TOL the stricter the criterion for selecting the singular value decomposition. If a non-negative value of TOL less than *machine precision* is entered, the square root of machine precision is used instead.

Constraint:  $TOL \geq 0.0$ .

#### 20: IRANKX – INTEGER Output

On exit: the rank of the dependent variables.

If the variables are of full rank then IRANK $X = NX$  $X = NX$ .

If the variables are not of full rank then IRANKX is an estimate of the rank of the dependent variables. IRANKX is calculated as the number of singular values greater than TOL  $\times$  (largest singular value).

- <span id="page-4-0"></span>21: WK(IWK) – REAL (KIND=nag\_wp) array *Workspace Workspace Workspace Morkspace IWK* – INTEGER *Input*
- $IWK INTEGR$

On entry: the dimension of the array WK as declared in the (sub)program from which G03ACF is called.

Constraints:

if  $NX \ge NG - 1$  $NX \ge NG - 1$  $NX \ge NG - 1$ ,  $IWK \ge N \times NX + max(5 \times (NX - 1) + (NX + 1) \times NX, N) + 1$  $IWK \ge N \times NX + max(5 \times (NX - 1) + (NX + 1) \times NX, N) + 1$  $IWK \ge N \times NX + max(5 \times (NX - 1) + (NX + 1) \times NX, N) + 1$  $IWK \ge N \times NX + max(5 \times (NX - 1) + (NX + 1) \times NX, N) + 1$  $IWK \ge N \times NX + max(5 \times (NX - 1) + (NX + 1) \times NX, N) + 1$  $IWK \ge N \times NX + max(5 \times (NX - 1) + (NX + 1) \times NX, N) + 1$  $IWK \ge N \times NX + max(5 \times (NX - 1) + (NX + 1) \times NX, N) + 1$ ;<br>if  $NX < NG - 1$ ,  $IWK > N \times NY + max(5 \times (NX - 1) + (NG - 1) \times NY, N) + 1$ if  $NX < NG - 1$  $NX < NG - 1$  $NX < NG - 1$ ,  $IWK \ge N \times NX + max(5 \times (NX - 1) + (NG - 1) \times NX, N) + 1$  $IWK \ge N \times NX + max(5 \times (NX - 1) + (NG - 1) \times NX, N) + 1$  $IWK \ge N \times NX + max(5 \times (NX - 1) + (NG - 1) \times NX, N) + 1$  $IWK \ge N \times NX + max(5 \times (NX - 1) + (NG - 1) \times NX, N) + 1$  $IWK \ge N \times NX + max(5 \times (NX - 1) + (NG - 1) \times NX, N) + 1$  $IWK \ge N \times NX + max(5 \times (NX - 1) + (NG - 1) \times NX, N) + 1$  $IWK \ge N \times NX + max(5 \times (NX - 1) + (NG - 1) \times NX, N) + 1$ .

#### 23: IFAIL – INTEGER *Input/Output*

On entry: IFAIL must be set to  $0, -1$  or 1. If you are unfamiliar with this argument you should refer to Section 3.4 in How to Use the NAG Library and its Documentation for details.

For environments where it might be inappropriate to halt program execution when an error is detected, the value  $-1$  or 1 is recommended. If the output of error messages is undesirable, then the value 1 is recommended. Otherwise, if you are not familiar with this argument, the recommended value is 0. When the value  $-1$  or 1 is used it is essential to test the value of IFAIL on exit.

On exit: IFAIL  $= 0$  unless the routine detects an error or a warning has been flagged (see Section 6).

## 6 Error Indicators and Warnings

If on entry IFAIL = 0 or -1, explanatory error messages are output on the current error message unit (as defined by X04AAF).

Errors or warnings detected by the routine:

 $IFAIL = 1$ 

On entry,  $NX < 1$ ,<br>or  $NG < 2$ . or  $NG < 2$ , or  $M < NX$ or  $M < NX$ ,<br>or  $N < NX$ . or  $N < NX + NG$  $N < NX + NG$  $N < NX + NG$  $N < NX + NG$ ,<br>or  $LDX < N$ . or  $LDX < N$ ,<br>or  $LDCvx <$ or [LDCVX](#page-3-0) < [NX](#page-2-0),<br>or LDCVM < NG. or  $LDCVM < NG$ ,<br>or  $LDE < min(NX)$ or  $LDE < min(NX, NG-1),$  $LDE < min(NX, NG-1),$  $LDE < min(NX, NG-1),$ <br>or  $NX > NG-1$  and IWK or  $\text{NX} \geq \text{NG} - 1$  $\text{NX} \geq \text{NG} - 1$  $\text{NX} \geq \text{NG} - 1$  and  $\text{IWK} < \text{N} \times \text{NX} + \text{max}(5 \times (\text{NX} - 1) + (\text{NX} + 1) \times \text{NX}, \text{N})$  $\text{IWK} < \text{N} \times \text{NX} + \text{max}(5 \times (\text{NX} - 1) + (\text{NX} + 1) \times \text{NX}, \text{N})$  $\text{IWK} < \text{N} \times \text{NX} + \text{max}(5 \times (\text{NX} - 1) + (\text{NX} + 1) \times \text{NX}, \text{N})$  $\text{IWK} < \text{N} \times \text{NX} + \text{max}(5 \times (\text{NX} - 1) + (\text{NX} + 1) \times \text{NX}, \text{N})$  $\text{IWK} < \text{N} \times \text{NX} + \text{max}(5 \times (\text{NX} - 1) + (\text{NX} + 1) \times \text{NX}, \text{N})$ ,<br>or  $\text{NX} < \text{NG} - 1$  and  $\text{IWK} < \text{N} \times \text{NX} + \text{max}(5 \times (\text{NX} - 1) + (\text{NG} - 1) \times \text{NX} \text{ N})$ or  $NX < NG - 1$  $NX < NG - 1$  $NX < NG - 1$  and IWK  $< N \times NX + \max(5 \times (NX - 1) + (NG - 1) \times Nx, N)$  $< N \times NX + \max(5 \times (NX - 1) + (NG - 1) \times Nx, N)$  $< N \times NX + \max(5 \times (NX - 1) + (NG - 1) \times Nx, N)$  $< N \times NX + \max(5 \times (NX - 1) + (NG - 1) \times Nx, N)$  $< N \times NX + \max(5 \times (NX - 1) + (NG - 1) \times Nx, N)$ ,<br>or  $W \to W \to W$  or  $'V'$ or [WEIGHT](#page-1-0)  $\neq$  'U', 'W' or 'V',<br>or  $TOI < 0.0$  $TOL < 0.0$ .

#### $IFAIL = 2$

On entry, [WEIGHT](#page-1-0) = 'W' or 'V' and a value of  $WT < 0.0$ .

#### $IFAIL = 3$

On entry, a value of  $ING < 1$ ,<br>or a value of  $ING > N$ a value of  $ING > NG$ .

#### $IFAIL = 4$

On entry, the number of variables to be included in the analysis as indicated by [ISX](#page-2-0) is not equal to [NX](#page-2-0).

#### $IFAIL = 5$

A singular value decomposition has failed to converge. This is an unlikely error exit.

#### $IFAIL = 6$  $IFAIL = 6$

A canonical correlation is equal to 1. This will happen if the variables provide an exact indication as to which group every observation is allocated.

#### $IFAIL = 7$  $IFAIL = 7$

- On entry, less than two groups have nonzero membership, i.e., the effective number of groups is less than 2,
- or the effective number of groups plus the number of variables, [NX,](#page-2-0) is greater than the effective number of observations.

#### $IFAIL = 8$  $IFAIL = 8$

The rank of the variables is 0. This will happen if all the variables are constants.

 $IFAIL = -99$  $IFAIL = -99$ 

An unexpected error has been triggered by this routine. Please contact NAG.

See Section 3.9 in How to Use the NAG Library and its Documentation for further information.

# $IFAIL = -399$  $IFAIL = -399$

Your licence key may have expired or may not have been installed correctly.

See Section 3.8 in How to Use the NAG Library and its Documentation for further information.

 $IFAIL = -999$  $IFAIL = -999$ 

Dynamic memory allocation failed.

See Section 3.7 in How to Use the NAG Library and its Documentation for further information.

### 7 Accuracy

As the computation involves the use of orthogonal matrices and a singular value decomposition rather than the traditional computing of a sum of squares matrix and the use of an eigenvalue decomposition, G03ACF should be less affected by ill-conditioned problems.

## 8 Parallelism and Performance

G03ACF is threaded by NAG for parallel execution in multithreaded implementations of the NAG Library.

G03ACF makes calls to BLAS and/or LAPACK routines, which may be threaded within the vendor library used by this implementation. Consult the documentation for the vendor library for further information.

Please consult the X06 Chapter Introduction for information on how to control and interrogate the OpenMP environment used within this routine. Please also consult the Users' Note for your implementation for any additional implementation-specific information.

## 9 Further Comments

None.

## 10 Example

This example uses a sample of nine observations, each consisting of three variables plus a group indicator. There are three groups. An unweighted canonical variate analysis is performed and the results printed.

#### 10.1 Program Text

Program g03acfe

```
! G03ACF Example Program Text
! Mark 26 Release. NAG Copyright 2016.
! .. Use Statements ..
     Use nag library, Only: g03acf, nag wp, x04caf
! .. Implicit None Statement ..
     Implicit None
! .. Parameters ..
     Integer, Parameter :: nin = 5, nout = 6
! .. Local Scalars ..
     Real (Kind=naq_wp) :: tol
      Integer :: i, ifail, irankx, iwk, ldcvm, ldcvx, &
                                         lde, ldx, lwt, m, n, ncv, ng, nx
     Character (1) :: weight
! .. Local Arrays ..
     Real (Kind=nag_wp), Allocatable :: \text{cum}(:,:), \text{cvx}(:,:), \text{e}(:,:), \text{wk}(:), &
                                        wt(:), x(:, :)
     Integer, Allocatable \qquad \qquad \text{if } \text{ing}(\cdot), \text{ is} \text{x}(\cdot), \text{neg}(\cdot)! .. Intrinsic Procedures ..
     Intrinsic : max, min
! .. Executable Statements ..
     Write (nout,*) 'G03ACF Example Program Results'
     Write (nout,*)
! Skip heading in data file
     Read (nin,*)
! Read in the problem size
     Read (nin,*)^nn, m, nx, ng, weight
     Select Case (weight)
     Case ('W','w','V','v')
      1wt = nCase Default
       lw^+ = 0End Select
     1dx = nldcvm = ng
     lde = min(nx, nq-1)ldcvx = nxIf (nx>=ng-1) Then
       iwk = n\bar{x}nx + max(5 * (nx-1) + (nx+1) * nx, n) + 1
     Else
       iwk = n*nx + max(5*(nx-1)+(ng-1)*nx,n) + 1End If
     Allocate (x(ldx,m),isx(m),ing(n),wt(lwt),nig(ng),cvm(ldcvm,nx),e(lde,6), &
      cvx(ldcvx,nx),wk(iwk))
! Read in data
     If (lwt>0) Then
       Read (nin, *)(x(i,1:m),wt(i),inq(i),i=1,n)Else
       Read (nin, *)(x(i,1:m),ing(i),i=1,n)End If
! Read in variable inclusion flags
     Read (nin,*) isx(1:m)
! Use default tolerance
     tol = 0.0E0 nag_wp
! Perform canonical variate analysis
     ifail = 0Call g03acf(weight,n,m,x,ldx,isx,nx,ing,ng,wt,nig,cvm,ldcvm,e,lde,ncv, &
       cvx,ldcvx,tol,irankx,wk,iwk,ifail)
```

```
! Display results
     Write (nout, 99999) 'Rank of X = ', irankx
     Write (nout,*)
     Write (nout,*)<br>
Canonical Eigenvalues Percentage CHISQ DF SIG'
                   Eigenvalues Percentage
     Write (nout,*) 'Correlations Variation'
     Write (nout,99998)(e(i,1:6),i=1,ncv)
     Write (nout,*)
     Flush (nout)
     ifail = 0Call x04caf('General',' ',nx,ncv,cvx,ldcvx, &
       'Canonical Coefficients for X',ifail)
     Write (nout,*)
     Flush (nout)
     ifail = 0Call x04caf('General',' ',ng,ncv,cvm,ldcvm,'Canonical variate means', &
       ifail)
99999 Format (1X,A,I0)
99998 Format (1X,2F12.4,F11.4,F10.4,F8.1,F8.4)
   End Program g03acfe
```
## 10.2 Program Data

G03ACF Example Program Data  $9$  3 3 3  $'U'$ 13.3 10.6 21.2 1 13.6 10.2 21.0 2 14.2 10.7 21.1 3 13.4 9.4 21.0 1 13.2 9.6 20.1 2 13.9 10.4 19.8 3 12.9 10.0 20.5 1 12.2 9.9 20.7 2 13.9 11.0 19.1 3 1 1 1

### 10.3 Program Results

G03ACF Example Program Results

Rank of  $X = 3$ 

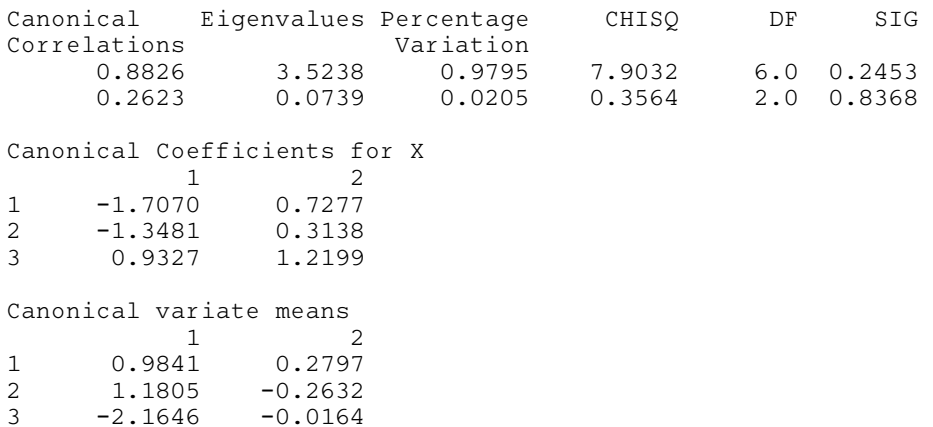